## CUSTOMER SERVICE BULLETIN

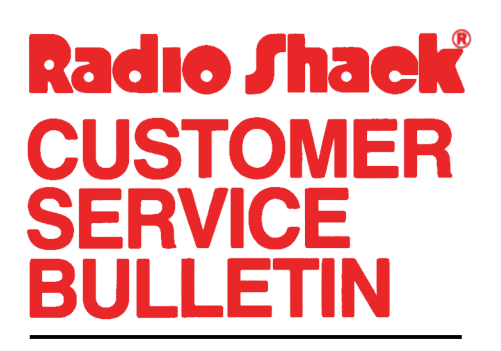

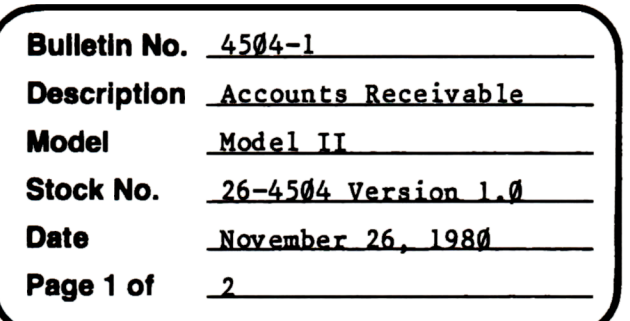

400 Atrium-One Tandy Center, Fort Worth, Texas 76102

## Problem

There have been numerous reports of Cobol error 98 occurring during posting.

## **Solution**

This error occurs because the disk becomes full while posting the sale entries to the posting file. This has only occurred on one drive systems. This problem cannot be eliminated entirely, but it can be reduced by:

1) Posting often to reduce the maximum size of the entry file. Users should never enter more than 100 transactions.

2) Converting to a two drive system.

This has occurred mostly to customers who are just setting up, since they are posting several months transactions. Be sure they follow step 1.

Attached is a list of Model II ARS File Configurations.

## **CUSTOMER SERVICE BULLETIN**

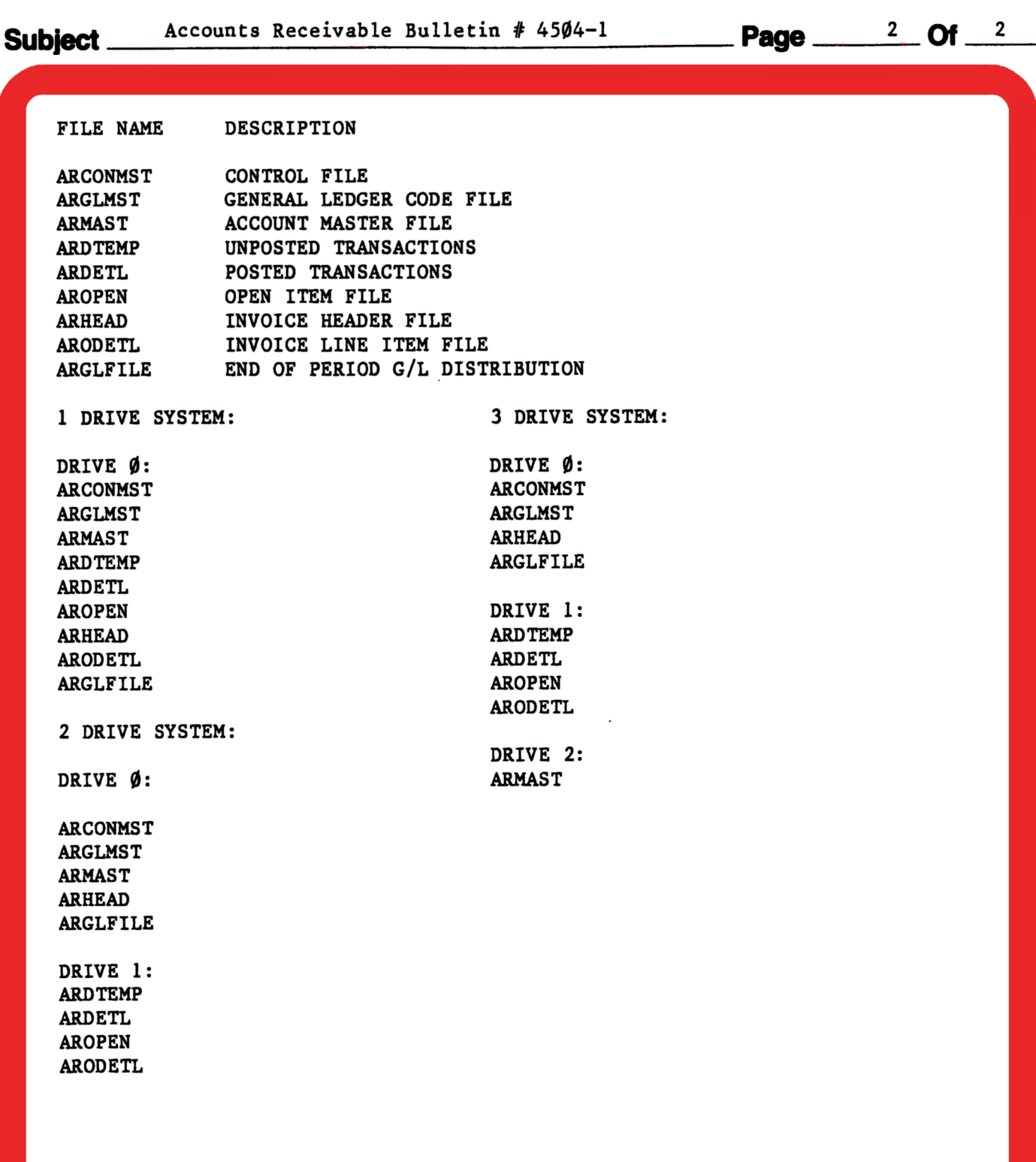